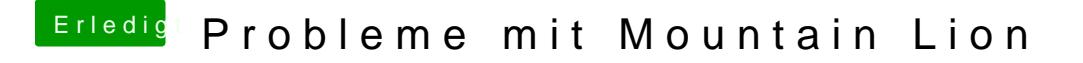

Beitrag von TuRock vom 26. Juli 2012, 14:02

[Nil](https://www.hackintosh-forum.de/user/41204-nils/)s Vorsicht, Doppelpost! Und schreibe endlich klar und deutlich was gen verstehe gerade nur BHF!? Lion läuft zu 100% oder nicht?

Gesendet von meinem HTC One S mit Tapatalk 2